# Cheatography

# Python Operators and Booleans Cheat Sheet by [Nouha\\_Thabet](http://www.cheatography.com/nouha-thabet/) via [cheatography.com/103894/cs/21322/](http://www.cheatography.com/nouha-thabet/cheat-sheets/python-operators-and-booleans)

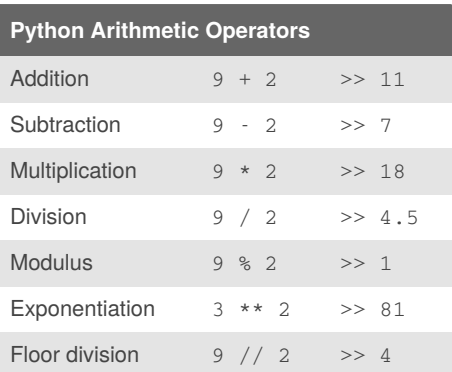

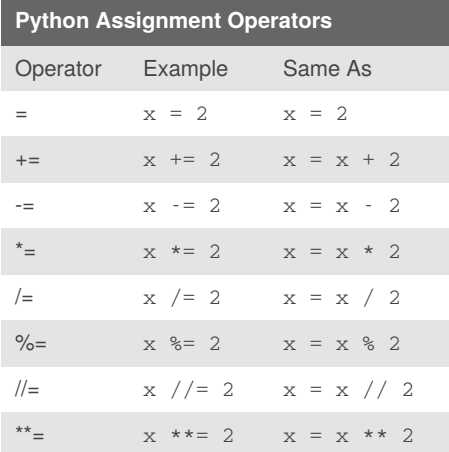

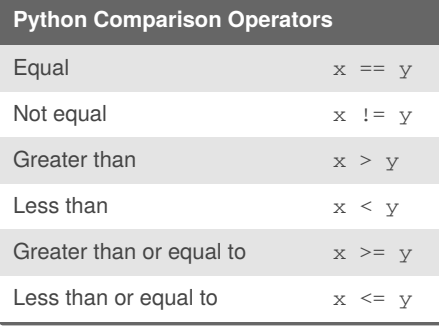

# By **Nouha\_Thabet**

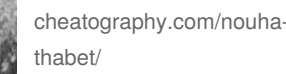

[cheatography.com/nouha-](http://www.cheatography.com/nouha-thabet/)

#### **Boolean Values**

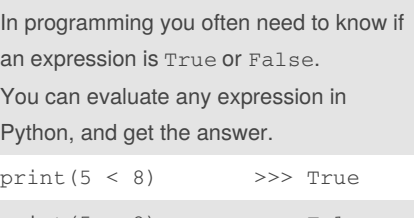

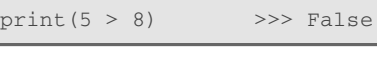

# **Python Logical Operators**

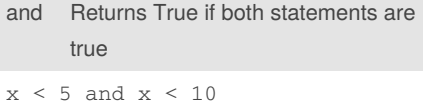

- or Returns True if one of the statements is true
- $x < 5$  or  $x < 4$
- not Reverse the result, returns False if the result is true

not( $x < 5$  and  $x < 10$ )

# **Python Identity Operators**

- is Returns true if both variables are the same object
- x is y
- is not the same object Returns true if both variables are not
- x is not y

# Published 7th December, 2019. Last updated 5th December, 2019. Page 1 of 1.

#### **Python Membership Operators**

in Returns True if a sequence with the specified value is present in the object

# x in y

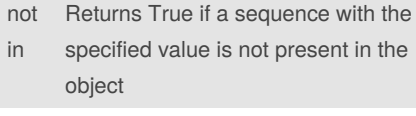

x not in y

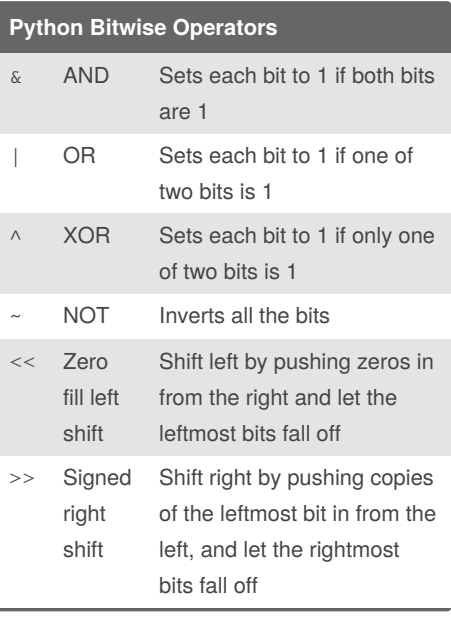

Sponsored by **ApolloPad.com** Everyone has a novel in them. Finish Yours! <https://apollopad.com>